## **IT Essentials 5.0**

## **6.8.2.2 Planilla de trabajo: Búsqueda de controladores de NIC en Internet**

Imprima y complete esta planilla de trabajo.

En esta planilla de trabajo, buscará en Internet los controladores de NIC más actualizados para una tarjeta de red.

Complete la siguiente tabla. Se incluye un ejemplo. Los controladores se actualizan con regularidad. Por lo general, los fabricantes mueven los archivos de los controladores a diferentes áreas de sus sitios Web. Los números de versión cambian con frecuencia. El controlador utilizado en el ejemplo se encontró en el sitio web del fabricante (www.intel.com). Para encontrar el archivo de descarga del controlador, se realizó una búsqueda con el nombre completo de la NIC.

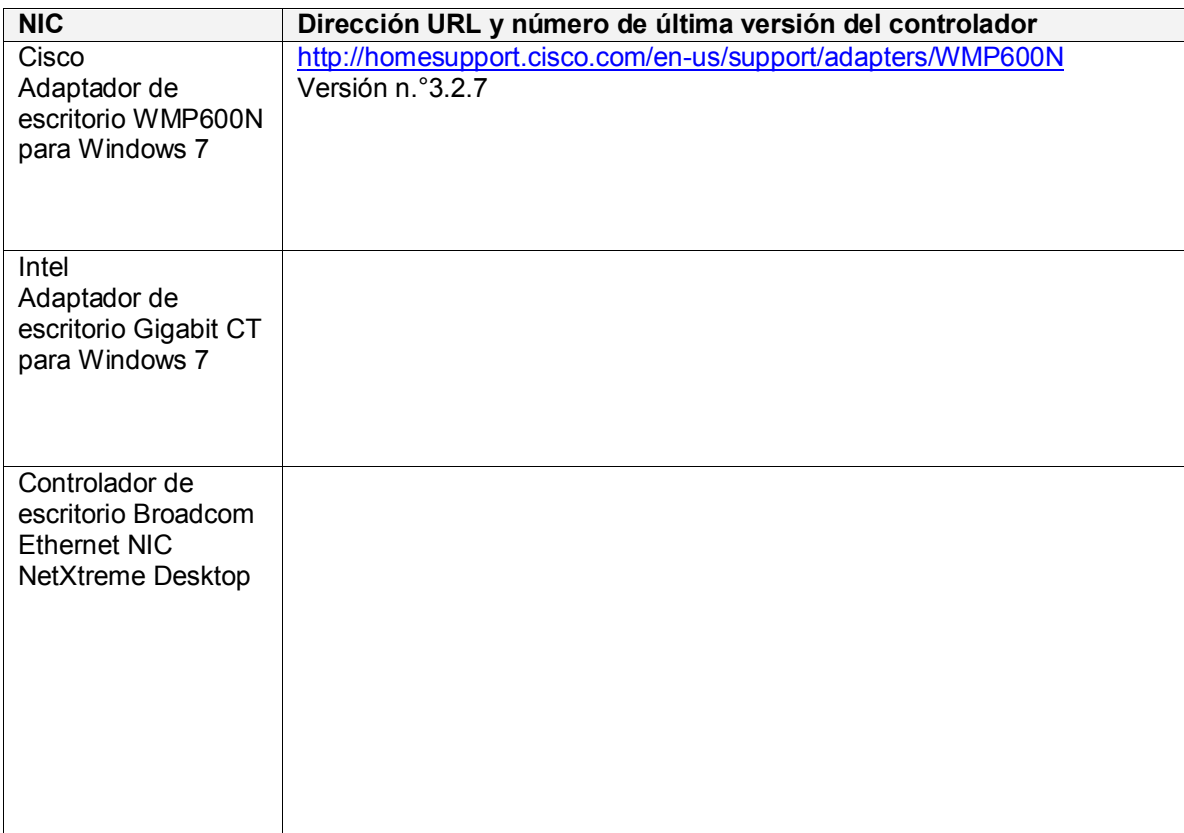